# МИНОБРНАУКИ РОССИЙСКОЙ ФЕДЕРАЦИИ<br>НАЦИОНАЛЬНЫЙ ИССЛЕДОВАТЕЛЬСКИЙ<br>ТОМСКИЙ ГОСУДАРСТВЕННЫЙ УНИВЕРСИТЕТ

Институт экономики и менеджмента (ИЭМ)

УТВЕРЖДАЮ

Руководитель ОПОП

флид

Недоспасова О.П.  $dO$ » ОКГАбря 2023 г.

#### Программа государственной итоговой аттестации

Направление подготовки 38.04.02 Менеджмент (уровень магистратуры)

Направленность (профиль) подготовки «Международный менеджмент» (International Management)

> Год приема 2022

Форма обучения Очная

 $\Delta$ втор:  $\mathcal{L}_{\mathcal{A}}$ Автор:<br>Доктор. экон. наук, доцент *РИ #247* О.П. Недоспасова

Программа разработана в соответствии с Положением о порядке проведения государственной итоговой аттестации по образовательным программам высшего образования — программам бакалавриата, программам специалитета и программам магистратуры в Национальном исследовательском Томском государственном университете (далее — Положение о ГИА в НИ ТГУ), рассмотрена и рекомендована для использования в учебном процессе учебно-методической комиссией Института экономики и менеджмента.

Протокол УМК №  $\frac{\sqrt{g}}{2}$  от « $\frac{\sqrt{g}}{2}$  ) 2023 г.

# ОГЛАВЛЕНИЕ

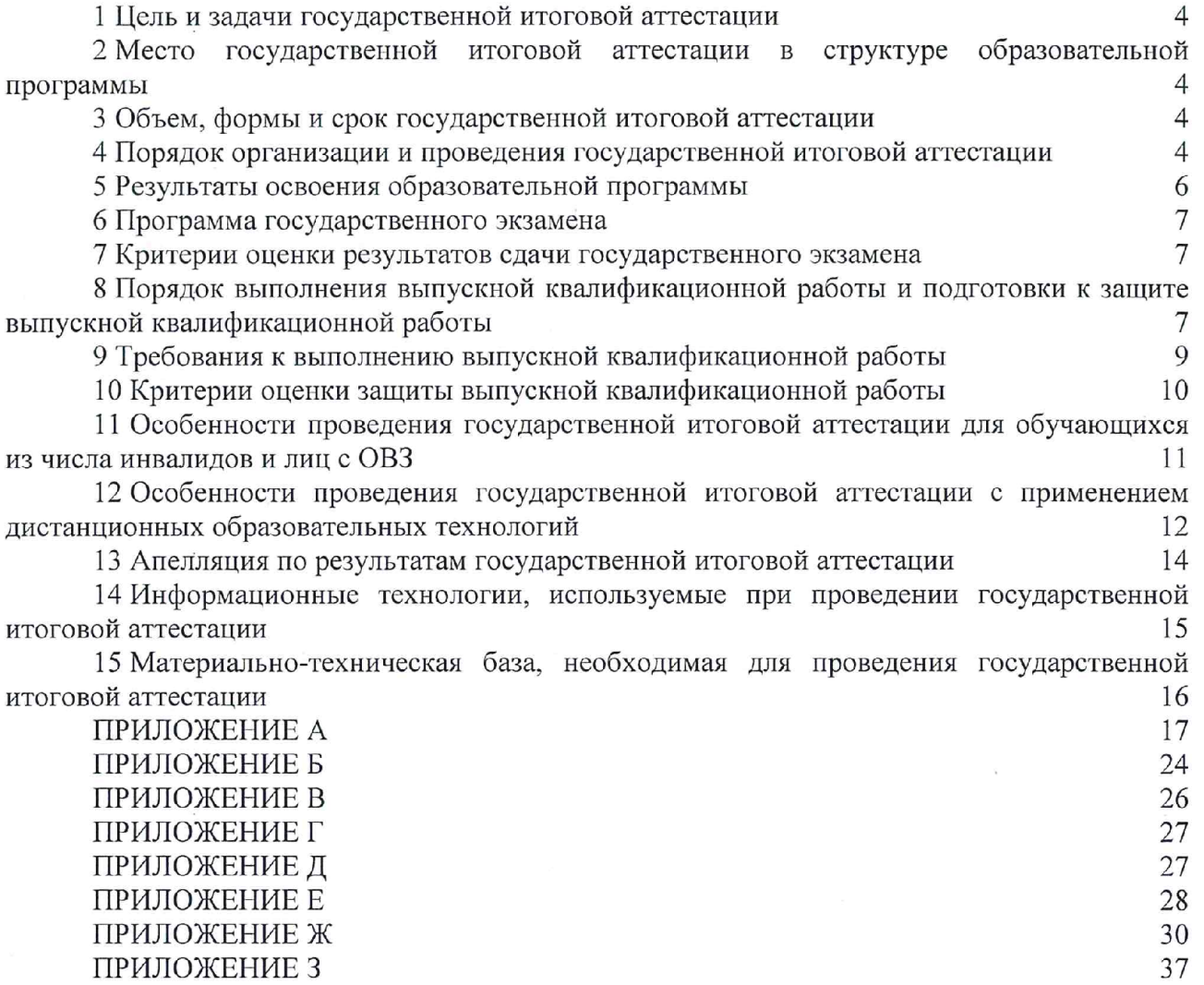

#### 1 Цель и задачи государственной итоговой аттестации

1.1 Целью государственной итоговой аттестации (далее — ГИА) является определение соответствия результатов освоения обучающимися по образовательной программе по направлению подготовки 38.04.02 Менеджмент (уровень магистратуры), направленность (профиль) «Международный менеджмент» требованиям СУОС НИ ТГУ по направлению подготовки 38.04.02 Менеджмент (уровень магистратуры).

1.2 Задачами ГИА являются:

— проверка уровня сформированности компетенций и степени владения выпускником теоретическими знаниями, умениями и практическими навыками для профессиональной деятельности в соответствии с СУОС НИ ТГУ и образовательной программой по направлению подготовки 38.04.02 Менеджмент (уровень магистратуры), направленность (профиль) «Международный менеджмент» с учетом видов деятельности, на которые ориентирована программа;

— принятие решения о присвоении квалификации (степени) «магистр» по результатам ГИА и выдаче документа о высшем образовании;

— разработка рекомендаций по совершенствованию подготовки выпускников на основании результатов работы государственной экзаменационной комиссии (ГЭК).

# 2 Место государственной итоговой аттестации в структуре образовательной программы

2.1 ГИА представляет собой Блок 3 «Государственная итоговая аттестация» образовательной программы, в полном объеме относится к базовой части, является обязательной и завершается присвоением квалификации «магистр».

#### 3 Объем, формы и срок государственной итоговой аттестации

3.1 Объем ГИА составляет 9 зачётных единиц, 324 часа. На проведение государственной итоговой аттестации выделяется 6 недель.

3.2 ГИА проводится в формах государственного экзамена и защиты выпускной квалификационной работы магистра (далее — ВКР, далее вместе — государственные аттестационные испытания). В соответствии с СУОС НИ ТГУ государственный экзамен включает в себя подготовку к сдаче и сдачу государственного экзамена; а защита выпускной квалификационной работы включает в себя подготовку к защите и собственно процедуру защиты выпускной квалификационной работы.

3.3 ГИА проводится в сроки, установленные календарным учебным графиком образовательной программы. Расписание аттестационных испытаний доводится до сведения обучающихся не позднее чем за 1 месяц до начала периода ГИА.

#### 4 Порядок организации и проведения государственной итоговой аттестации

4.1 К прохождению ГИА допускается обучающийся, не имеющий академической задолженности и в полном объеме выполнивший учебный план или индивидуальный учебный план по образовательной программе по направлению подготовки 38.04.02 Менеджмент (уровень магистратуры), направленность (профиль) «Международный менеджмент».

4.2 Для проведения ГИА в Университете создаются государственные экзаменационные комиссии.

4.3 Для. рассмотрения апелляций по результатам ГИА в Университете создаются апелляционные комиссии.

4.4 Государственная экзаменационная и апелляционная комиссии (далее вместе комиссии) действуют в течение календарного года.

4.5 Основными функциями ГЭК являются:

— определение соответствия результатов освоения обучающимися по образовательной программе по направлению подготовки 38.04.02 Менеджмент (уровень магистратуры), направленность (профиль) «Международный менеджмент» требованиям СУОС НИ ТГУ путем проверки уровня сформированности компетенций и степени владения выпускником теоретическими знаниями, умениями и практическими навыками для профессиональной деятельности с учетом видов деятельности, на которые ориентирована образовательная программа;

— принятие решения о присвоении квалификации (степени) по результатам ГИА и выдаче обучающемуся документа об образовании (с отличием/без отличия) и о квалификации;

— разработка рекомендаций, направленных на совершенствование подготовки обучающихся, на основании результатов работы ГЭК.

4.6 Основной функцией апелляционной комиссии является рассмотрение апелляций обучающихся о нарушении, по их мнению, установленной процедуры проведения государственного аттестационного испытания и/или несогласии с результатами государственного экзамена.

4.7 Основной формой деятельности комиссий при проведении государственных аттестационных испытаний являются заседания.

4.8 Результат государственного аттестационного испытания определяется оценками «отлично», «хорошо», «удовлетворительно», «неудовлетворительно». Оценки «отлично», «хорошо», «удовлетворительно» означают успешное прохождение государственного аттестационного испытания.

4.9 Обучающиеся, не прошедшие ГИА в связи с неявкой на государственное аттестационное испытание по уважительной причине (временная нетрудоспособность, исполнение общественных или государственных обязанностей, вызов в суд, транспортные проблемы (отмена рейса, отсутствие билетов), погодные условия или в других случаях, перечень которых устанавливается организацией самостоятельно), вправе пройти ее в течение 6 месяцев после завершения ГИА. Обучающийся должен представить в организацию документ, подтверждающий причину его отсутствия. Обучающийся, не прошедший одно государственное аттестационное испытание по уважительной причине, допускается к сдаче следующего государственного аттестационного испытания.

4.10 Обучающиеся, не прошедшие ГИА в связи с неявкой на государственное аттестационное испытание по неуважительной причине или в связи с получением оценки «неудовлетворительно», отчисляются из организации с выдачей справки об обучении как не выполнившие обязанностей по добросовестному освоению образовательной программы и выполнению учебного плана.

4.11 Лицо, не прошедшее ГИА, может повторно пройти ГИА не ранее чем через 10 месяцев и не позднее чем через 5 лет после срока проведения государственной итоговой аттестации, которая не пройдена обучающимся. Указанное лицо может повторно пройти ГИА не более двух раз. Для повторного прохождения ГИА указанное лицо по его заявлению восстанавливается в организации на период времени, установленный организацией, но не менее периода времени, предусмотренного календарным учебным графиком для ГИА по соответствующей образовательной программе. При повторном прохождении ГИА по желанию обучающегося решением организации ему может быть установлена иная тема выпускной квалификационной работы.

4.12 ГИА для обучающихся из числа инвалидов и лиц с ограниченными возможностями здоровья (далее — ОВЗ) может проводиться с учетом особенностей их психофизического развития, индивидуальных возможностей и состояния здоровья. Особенности проведения ГИА для инвалидов и лиц с ОВЗ определяются п.11 настоящей программы.

4.13 ГИА может проводиться с применением дистанционных образовательных технологий (далее — ДОТ). Особенности проведения ГИА с применением ДОТ определяются п.12 настоящей программы.

4.14 По результатам государственных аттестационных испытаний обучающийся имеет право на апелляцию. Порядок апелляции по результатам государственных аттестационных испытаний определяются п.13 настоящей программы.

# 5 Результаты освоения образовательной программы

5.1 ГИА проверяет уровень сформированности компетенций и степени владения выпускником теоретическими знаниями, умениями и практическими навыками для профессиональной деятельности как результатов освоения образовательной программы. Распределение компетенций по аттестационным испытаниям представлено в таблице 1.

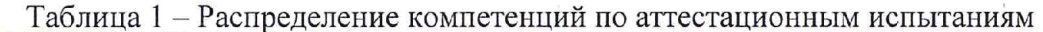

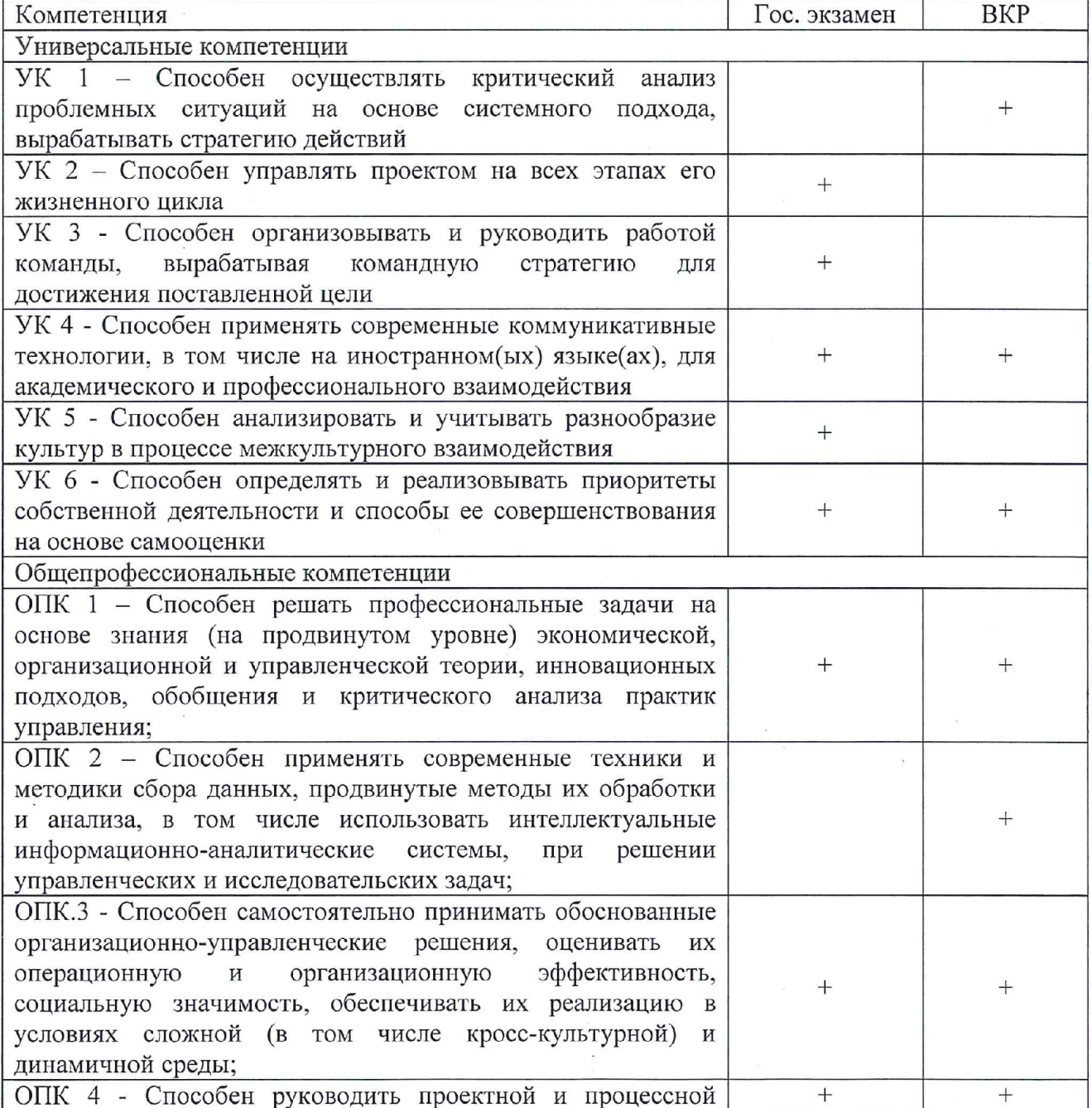

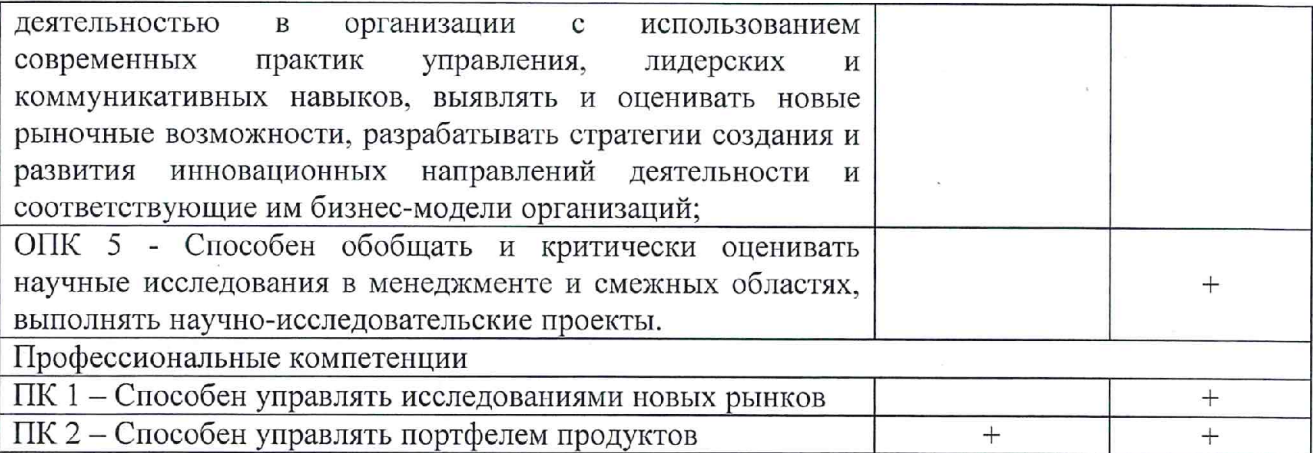

#### 6 Программа государственного экзамена

6.1 Вопросы экзаменационного билета проверяют сформированность и степень владения обучающимся теоретическими знаниями, умениями и практическими навыками для профессиональной деятельности всего перечня компетенций, проверяемых на государственном экзамене (п.5, таблица 1).

6.2 Экзаменационный билет содержит тестовые вопросы и задания по дисциплинам, формирующим компетенции, проверяемые на государственном экзамене (п.5, таблица 1).

6.3 Экзаменационный билет состоит из трех блоков тестовых вопросов и заданий.

Первый блок вопросов и заданий экзаменационного билета дает возможность оценить уровень сформированности у обучающегося следующих универсальных компетенций: УК-2; УК-3; УК-4; УК-5; УК-6;

Второй блок вопросов и заданий экзаменационного билета посвящен проверке уровня сформированности у обучающегося следующих общепрофессиональных компетенций: ОПК-1; ОПК-3; ОПК-4

Третий блок вопросов и заданий экзаменационного билета представляет дают возможность оценить уровень сформированности у обучающегося следующих профессиональных компетенций: ПК-2.

6.4 Перечень вопросов и заданий, выносимых на государственный экзамен с рекомендациями по подготовке и перечнем рекомендуемой литературы, представлены в Приложении А.

#### 7 Критерии оценки результатов сдачи государственного экзамена

7.1 Результаты государственного экзамена определяются оценками «отлично», «хорошо», «удовлетворительно», «неудовлетворительно», объявляются обучающимся после окончания работы ГЭК в день экзамена и заносятся в зачетную книжку и ведомость.

7.2 Оценка «отлично» выставляется обучающемуся, если обучающимся дано 100-80% правильных ответов на тестовые вопросы и задания экзаменационного билета.

7.3 Оценка «хорошо» выставляется обучающемуся, если обучающимся дано 79-60% правильных ответов на тестовые вопросы и задания экзаменационного билета.

7.4 Оценка «удовлетворительно» выставляется обучающемуся, если обучающимся дано 40-59% правильных ответов на тестовые вопросы и задания экзаменационного билета.

7.5 Оценка «неудовлетворительно» выставляется обучающемуся, если обучающимся дано менее 39% правильных ответов на тестовые вопросы и задания экзаменационного билета.

# 8 Порядок выполнения выпускной квалификационной работы и подготовки к защите выпускной квалификационной работы

8.1 ВКР выполняется в форме выпускной квалификационной работы магистра под руководством руководителя ВКР.

8.2 В организации подготовки к процедуре защиты ВКР участвуют руководитель образовательной программы, руководитель ВКР/научный руководитель, консультант (при необходимости), обучающиеся и сотрудники офиса (деканата) программ магистратуры и аспирантуры Института экономики и менеджмента (ИЭМ).

8.3 Выпускными квалификационными работами руководят научно-педагогические работники: имеющие ученое звание или ученую степень кандидата или доктора наук — на высоком профессиональном уровне владеющие языком реализации программы (английским или китайским).

8.4 Обучающийся выбирает тему ВКР из примерного перечня тем (Приложение Б), руководствуясь интересом к проблеме, возможностью получения фактических данных, наличием специальной литературы, учитывая, что основным требованием является научная и практическая актуальность и новизна темы. Обучающийся может работать по самостоятельно предложенной теме при условии обоснованности целесообразности ее разработки для практического применения в области профессиональной деятельности или на конкретном объекте профессиональной деятельности по направлению подготовки 38.04.02 Менеджмент (уровень магистратуры) и профилю «Международный менеджмент».

8.5 Обучающийся в индивидуальном плане магистра утверждаемого директором института, согласовываемого руководителем ВКР, руководителем магистерской программы и директором офиса (деканата) программ магистратуры и аспирантуры ИЭМ, формулирует тему своей ВКР. На основании индивидуального плана магистра издается распоряжение о закреплении тем и руководителей ВКР за обучающимися.

8.6 Обучающийся получает от руководителя ВКР задание на выполнение ВКР, конкретизирующее объем и содержание ВКР до начала выполнения выпускной квалификационной работы (Приложение В).

8.7 Обучающийся самостоятельно выполняет ВКР в соответствии с требованиями настоящей Программы в период аналитической практики.

8.8 Обучающийся несет ответственность за достоверность данных, представленных в ВКР, при заимствовании отдельных материалов и результатов ссылается на авторов и источники.

8.9 Текст ВКР проверяется руководителем ВКР на объём заимствования. Для проверки текста ВКР на объём заимствований руководители ВКР используют публичнодоступный сервис «Антиплагиат» (https://www.antiplagiat.ru/), бесплатная версия. Доля авторского текста в ВКР должна быть не менее 75%.

8.10 Предварительная защита ВКР проходит в рамках защиты полученных результатов по аналитической практике.

8.11 После завершения обучающимся подготовки ВКР руководитель указанной работы представляет секретарю ГЭК письменный отзыв о работе обучающегося в период подготовки ВКР (далее — отзыв). Шаблон отзыва и требования к его содержанию представлены в Приложении Г.

8.12 ВКР не позднее чем за 12 календарных дней до защиты направляется одному или нескольким рецензентам из числа лиц, не являющихся работниками ИЭМ НИ ТГУ, для проведения рецензирования. Рецензент проводит анализ ВКР и представляет в ГЭК письменную рецензию на указанную работу (далее — рецензия).

8.13 Секретарь ГЭК обеспечивает ознакомление обучающегося с отзывом и рецензией (рецензиями) не позднее чем за 5 календарных дней до дня защиты ВКР.

8.14 ВКР допускается к защите решением руководителя образовательной программы не позднее чем за 3 дня до защиты. ВКР может быть допущена к защите при отрицательных отзывах руководителя на основании решения руководителя образовательной программы, принятого с участием комиссии по защите отчетов по преддипломной практике, руководителя ВКР и автора работы.

8.15 Текст ВКР размещается в электронно-библиотечной системе НИ ТГУ (репозитории НБ ТГУ) в соответствии с Регламентом размещения текстов ВКР в электроннобиблиотечной системе НИ ТГУ.

8.16 ВКР, отзыв и рецензия передаются в ГЭК (в деканат) не позднее чем за 2 календарных дня до дня защиты работы. В работу вшивается задание на ВКР, отчет с результатами проверки на оригинальность (с подписью руководителя ВКР). В работу вкладываются справка из НБ ТГУ о размещении текста ВКР в репозитории и акт о внедрении результатов ВКР (при наличии).

8.17 Обучающийся готовит к защите демонстрационные материалы в дополнение к докладу на 10 мин. Рекомендуемая структура демонстрационных материалов (презентации) следующая: начальный слайд (название ВКР, Ф.И.О. обучающегося, Ф.И.О. руководителя ВКР, наименование направления подготовки и профиля); слайды с описанием актуальности, цели, задач, объекта и предмета исследования; слайды с основными результатами исследования; слайды с выводами и рекомендациями по результатам ВКР. Слайды должны быть пронумерованы.

#### 9 Требования к выполнению выпускной квалификационной работы

9.1 По своей структуре ВКР должен состоять из последовательно расположенных основных элементов:

— титульный лист;

— задание по выполнению ВКР;

— аннотация на русском языке;

— аннотация на иностранном языке;

— оглавление;

— перечень условных обозначений, сокращений (при необходимости);

— введение;

— основная часть текста;

— заключение;

— литература;

— приложения (при необходимости);

— предметный указатель компетенций (является последним приложением к работе и подписывается руководителем ВКР).

9.2 Титульный лист является первой страницей работы и оформляется по образцу (Приложение Д).

9.3 Задание по выполнению ВКР вшивается в работу, не нумеруется.

9.4 Аннотация на русском языке содержит краткое описание полученных результатов исследования, объем 1-2 страницы. Аннотация на иностранном языке содержит краткое описание полученных результатов исследования, объем не менее 5000 знаков (без пробелов) машинописного текста.

9.5 Оглавление включает перечисление частей работы, начиная с введения, названий глав и параграфов и заканчивая приложениями с указанием страниц.

9.6 Во введении обосновывается выбор темы ВКР, и содержатся: актуальность/степень изученности темы/проблемы; объект и предмет исследования; цель, задачи и гипотеза исследования; теоретическая и практическая значимость исследования; элементы научного вклада; информационная база, и методы исследования.

9.7 Основная часть работы включает главы, структурированные на параграфы, и соответствует задачам, поставленным во введении.

9.8 Заключение содержит основные, наиболее существенные выводы и результаты, сформулированные автором на основании проведенного исследования, и рекомендации по применению полученных результатов.

9.9 Список литературы содержит перечень библиографических источников. использованных при написании работы.

9.10 Приложения работы могут включать статистические данные и таблицы, графический материал, расчеты и другие вспомогательные материалы.

9.11 Предметный указатель содержит перечень компетенций, сформированность которых демонстрируется в ВКР, соотнесенный со структурными элементами работы. оформляется в виде таблицы (Приложение Е).

9.12 Рекомендуемый объем работы 70 - 80 страниц, страницы приложений не учитываются в общем объеме работы.

9.13 При написании работы автор обязан оформлять библиографические ссылки на источники, откуда он заимствует материал или отдельные результаты.

9.14 ВКР должна быть оформлена в соответствии с требованиями Приложения Ж.

# 10 Критерии оценки защиты выпускной квалификационной работы

10.1 Решение ГЭК об итоговой оценке основывается на:

- отзыве руководителя ВКР;

- рецензии ВКР

– оценке членов ГЭК содержания работы и ее защиты (включая доклад, ответы на вопросы и замечания).

10.2 Результаты защиты ВКР определяются оценками «отлично», «хорошо», «удовлетворительно», «неудовлетворительно», объявляются обучающимся после окончания работы ГЭК в день защиты и заносятся в зачетную книжку и ведомость.

10.3 Оценка «отлично» выставляется, если:

- содержание ВКР соответствует теме, оформление ВКР соответствует требованиям;

- выступление на защите структурировано, раскрыты причины выбора и актуальность темы, цель и задачи работы, предмет, объект и хронологические рамки исследования, логика выведения каждого наиболее значимого вывода;

- в заключительной части доклада показаны перспективы и задачи дальнейшего исследования данной темы, освещены вопросы дальнейшего применения и внедрения результатов исследования в практику;

- длительность выступления соответствует регламенту;

- отзыв руководителя на ВКР не содержат замечаний;

- ответы на вопросы членов ГЭК логичны, раскрывают сущность вопроса, подкрепляются положениями монографических источников и нормативно-правовых актов, выводами и расчетами из ВКР, показывают самостоятельность и глубину изучения проблемы;

- широкое применение информационных технологий, как в самой ВКР, так и во время выступления.

10.4 Оценка «хорошо» выставляется, если:

- содержание ВКР соответствует теме, оформление ВКР соответствует требованиям;

- выступление на защите ВКР структурировано, допущены одна-две неточности при раскрытии причин выбора и актуальности темы, целей и задач работы, предмета, объекта и хронологических рамок исследования, допущена погрешность в логике выведения одного из наиболее значимых выводов, которая устраняется в ходе дополнительных уточняющихся вопросов;

- в заключительной части доклада недостаточно отражены перспективы и задачи дальнейшего исследования данной темы, вопросы дальнейшего применения и внедрения результатов исследования в практику;

- длительность выступления соответствует регламенту;

- отзыв руководителя на ВКР не содержат замечаний или имеет незначительные замечания;

— в ответах на вопросы членов ГЭК допущено нарушение логики, но в целом раскрыта сущность вопроса, тезисы выступающего подкрепляются положениями нормативноправовых актов, выводами и расчетами из ВКР, показывают самостоятельность и глубину изучения проблемы обучающимся;

— ограниченное применение студентом информационных технологий как в самой ВКР, так и во время выступления.

10.5 Оценка «удовлетворительно» выставляется, если:

— содержание ВКР не в полной мере соответствует теме, оформление ВКР не в полной мере соответствует требованиям;

— выступление на защите ВКР структурировано, допущены неточности при раскрытии причин выбора и актуальности темы, целей и задач работы, предмета, объекта и хронологических рамок исследования, допущена грубая погрешность в логике выведения одного из наиболее значимых выводов, которая при указании на нее, устраняется с трудом;

—в заключительной части доклада недостаточно отражены перспективы и задачи дальнейшего исследования данной темы, вопросы дальнейшего применения и внедрения результатов исследования в практику;

— длительность выступления не соответствует регламенту;

— отзыв руководителя на ВКР содержит замечания и перечень недостатков, которые не позволили студенту полностью раскрыть тему;

— ответы на вопросы членов ГЭК не раскрывают до конца сущности вопроса, слабо подкрепляются положениями монографических источников и нормативно-правовых актов, выводами и расчетами из ВКР, показывают недостаточную самостоятельность и глубину изучения проблемы обучающимся;

— недостаточное применение информационных технологий как в самой ВКР, так и во время выступления;

—в процессе защиты ВКР студент продемонстрировал понимание содержания ошибок, допущенных им при ее выполнении.

10.6 Оценка «неудовлетворительно» выставляется, если:

— содержание ВКР не соответствует теме, оформление ВКР не соответствует требованиям;

— выступление студента на защите не структурировано, не раскрыты причины выбора и актуальность темы, цели и задачи работы, предмет, объект и хронологические рамки исследования, допущены грубые погрешности в логике выведения нескольких из наиболее значимых выводов, которые, при указании на них, не устраняются;

—в заключительной части доклада не отражены перспективы и задачи дальнейшего исследования данной темы, вопросы дальнейшего применения и внедрения результатов исследования и практику;

— длительность выступления не соответствует регламенту;

— отзыв руководителя на ВКР содержит аргументированный вывод о несоответствии работы требованиям образовательного стандарта;

— ответы на вопросы членов ГЭК не раскрывают сущности вопроса, не подкрепляются положениями нормативно-правовых актов, выводами и расчетами из ВКР, показывают отсутствие самостоятельности и глубины изучения проблемы обучающимся;

— информационные технологии не использованы в ВКР, а также при докладе в процессе защиты ВКР обучающимся демонстрируется непонимание содержания ошибок, допущенных им при ее выполнении.

# 11 Особенности проведения государственной итоговой аттестации для обучающихся из числа инвалидов и лиц с ОВЗ

11.1 Директор офиса (деканата) программ магистратуры и аспирантуры ИЭМ не позднее чем за 6 месяцев до проведения ГИА доводит до сведения обучающихся инвалидов

и лиц с ОВЗ в доступной для них форме локальные нормативные акты НИ ТГУ по вопросам проведения ГИА.

11.2 Обучающийся инвалид или лицо с ОВЗ при необходимости не позднее чем за 3 месяца до начала проведения государственной итоговой аттестации подает письменное заявление на имя директора ИЭМ в офис (деканат) программ магистратуры и аспирантуры ИЭМ о необходимости создания для него специальных условий при проведении государственных аттестационных испытаний с указанием его индивидуальных особенностей. К заявлению прилагаются документы, подтверждающие наличие у обучающегося индивидуальных особенностей. В заявлении обучающийся указывает для каждого государственного аттестационного испытания на необходимость (отсутствие необходимости):

— присутствия ассистента на государственном аттестационном испытании;

— увеличения продолжительности сдачи государственного аттестационного испытания по отношению к установленной продолжительности.

11.3 В случае проведения ГИА с применением ДОТ и при необходимости присутствия ассистента или выполнения иных особых условий обучающийся инвалид или лицо с ОВЗ подает дополнительное к указанному в п. 11.2 заявление на имя директора ИЭМ не позднее чем за 7 календарных дней до даты проведения аттестационного испытания. Заявление подается в произвольной письменной форме с электронного почтового ящика обучающегося на электронную почту офиса (деканата) программ магистратуры и аспирантуры ИЭМ (еmail: magister.iem@mail.tsu.ru).

# 12 Особенности проведения государственной итоговой аттестации с применением дистанционных образовательных технологий

12.1 Проведение ГИА с применением ДОТ осуществляется в случаях, предусмотренных Положением о ГИА в НИ ТГУ по заявлению обучающегося на имя директора ИЭМ (Приложение 3).

12.2 ГИА с применением ДОТ проводится в режиме видеоконференции. Организацию работы видеоконференций для заседаний ГЭК и ее техническую поддержку осуществляет заместитель директора по электронному обучению и при информационной поддержке ИДО ТГУ.

12.3 Требования к информационным технологиям (программному и аппаратному обеспечению) для проведения ГИА с применением ДОТ перечислены в разделах 14.1 и 14.2 настоящей программы.

12.4 Обучающийся не позднее чем за 3 календарных дня до защиты ВКР передает в офис (деканат) программ магистратуры и аспирантуры ИЭМ по электронной почте (e-mail:  $magister.iem(@mail.tsu.ru)$  ВКР, отзыв научного руководителя и рецензию в офис (деканат) программ магистратуры и аспирантуры ИЭМ в ответ направляет уведомление о получении.

12.5 Заместитель директора по электронному обучению совместно с секретарем ГЭК не позднее чем за один день до проведения аттестационных испытаний проверяют техническую готовность обучающихся и членов ГЭК с помощью тестового сеанса связи в созданной для проведения процедуры ГИА виртуальной аудитории/видеоконференции.

12.6 Заместитель директора по электронному обучению за 30 минут до начала аттестационного испытания в режиме видеоконференции проверяет наличие подключения председателя, членов и секретаря ГЭК и работу техники в соответствии с требованиями Положения о ГИА в НИ ТГУ. Председатель ГЭК проводит инструктаж членов ГЭК.

12.7 Обучающиеся не позднее чем за 10 минут до начала заседания ГЭК в режиме видеоконференции подключаются к назначенной виртуальной аудитории/сеансу видеоконференции и не отключаются до окончания своего выступления и ответов на вопросы ГЭК. Руководители ВКР и иные заинтересованные лица подключаются к назначенной виртуальной аудитории/сеансу видеоконференции по защите ВКР при желании.

12.8 Председатель ГЭК перед началом заседания представляется, оглашает количество присутствующих членов, проверяет наличие кворума и представляет по имени и отчеству каждого члена ГЭК, секретаря ГЭК и иных участников (при наличии), с указанием занимаемой должности.

12.9 Секретарь ГЭК доводит до обучающихся информацию по процедуре проведения ГИА в дистанционной форме, включая процедуру обсуждения и согласования результатов аттестационного испытания и объявления результатов, порядок проведения апелляции, объявляет последовательность вызова для выступления обучающихся в соответствии с составленным графиком с учетом их присутствия (данная информация дублируется в текстовом виде в системе видеоконференции).

12.10 Секретарь ГЭК проводит идентификацию личности обучающегося перед началом прохождения обучающимся аттестационного испытания, состоящую в визуальной сверке данных и фотографию документа, удостоверяющего личность, с лицом, предъявляющим данный документ. В случае невозможности идентификации личности обучающийся отстраняется от прохождения ГИА, при этом в ведомость проведения ГИА вносится запись «не явился».

12.11 Обучающийся в случае необходимости может получить техническую помощь от заместителя директора по электронному обучению путем обращения к нему в оперативном порядке с описанием возникшей проблемы по предоставленным заранее контактам. В случае невозможности оказания помощи заместителем директора обучающийся обращается в Институт дистанционного образования НИ ТГУ по корпоративной почте или по телефонной связи.

12.12 Председатель ГЭК в случае технических сбоев в работе оборудования и/или канала связи во время подготовки и/или выступления обучающегося и невыходе последнего на связь повторно в течение более чем 10 минут вправе перенести аттестационное испытание (с заменой экзаменационного билета в случае государственного экзамена) на другое время в рамках этого дня или на другой день, но в установленный период работы ГЭК. Секретарь ГЭК составляет соответствующий протокол, в котором описывается характер технического сбоя, время наступления технического сбоя и время его устранения, а также указывается новая дата и время перенесенного аттестационного испытания.

12.13 Обучающийся в случае невыхода на связь в течение более чем 10 минут с начала аттестационного испытания считается не явившимся на аттестационное испытание, при этом в ведомость проведения ГИА вносится запись «не явился».

12.14 Номер экзаменационного билета для каждого обучающегося определяется случайным образом.

12.15 Председатель ГЭК объявляет о начале прохождения государственного экзамена, а секретарь ГЭК фиксирует время начала. Общее время подготовки к ответу на экзаменационный билет не превышает 40 минут в случае устного экзамена и 3 часов в случае письменного экзамена.

12.16 Комиссия после истечения времени на подготовку приступает к проверке письменных ответов обучающихся и/или заслушиванию устных ответов по экзаменационному билету, соблюдая последовательность выступления обучающихся.

12.17 При устном ответе обучающийся в момент защиты использует заранее подготовленные демонстрационные материалы (презентации), демонстрируя их либо самостоятельно, либо предварительно передав ГЭК для рассмотрения. Демонстрационные материалы должны быть визуально четко воспринимаемы членами ГЭК.

12.18 При подготовке к ответу на экзаменационный билет и/или при ответах на вопросы по защите ВКР обучающиеся не отключаются от виртуальной аудитории/сеанса видеоконференции (не используют кнопку «пауза»).

12.19 После завершения выступлений обучающихся члены ГЭК приступают к обсуждению результатов аттестационных испытаний, обучающиеся на время обсуждения переводятся в отдельную вебинарную комнату. Секретарь ГЭК фиксирует в протоколе

вопросы членов ГЭК к обучающемуся, рекомендации членов ГЭК, решение ГЭК, оценку, выставляемую за процедуру ГИА. В протоколе также фиксируются особенности проведения заседания ГЭК - в режиме видеоконференции с применением ДОТ.

12.20 После окончания обсуждения и фиксации результатов в протоколе обучающиеся возвращаются в режим видеоконференции для заслушивания результатов государственного экзамена или защиты выпускной квалификационной работы. Оценка доводится до сведения обучающегося в день проведения аттестационного испытания и вносится в протокол заседания, в экзаменационную ведомость и в зачетную книжку. Отсутствие обучающегося на объявлении оценки не является нарушением процедуры проведения аттестационного испытания.

#### 13 Апелляция по результатам государственной итоговой аттестации

13.1 По результатам государственных аттестационных испытаний обучающийся имеет право подать в апелляционную комиссию апелляцию о нарушении, по его мнению, установленной процедуры проведения государственного аттестационного испытания и/или несогласии с результатами государственного экзамена.

13.2 Апелляция подается в письменном виде лично обучающимся в апелляционную комиссию не позднее следующего рабочего дня после объявления результатов аттестационного испытания. Апелляция оформляется на имя председателя апелляционной комиссии и передается директору офиса (деканата) программ магистратуры и аспирантуры ИЭМ.

13.3 При проведении ГИА с применением ДОТ обучающийся подаёт апелляцию в апелляционную комиссию в электронном виде. Заявление посылается на электронную почту офиса (деканата) программ магистратуры и аспирантуры ИЭМ (e-mail: magister.iem $(\partial \text{mail.tsu.ru})$  с указанием темы «Апелляция ГИА».

13.4 Для рассмотрения апелляции секретарь ГЭК направляет в апелляционную комиссию протокол заседания ГЭК, заключение председателя ГЭК о соблюдении процедурных вопросов при проведении государственного аттестационного испытания, а также письменные ответы обучающегося (при их наличии) (для рассмотрения апелляции по проведению государственного экзамена) либо ВКР, отзыв (для рассмотрения апелляции по проведению защиты ВКР).

13.5 При проведении ГИА с применением ДОТ секретарь ГЭК направляет в апелляционную комиссию материалы, перечисленные в п.13.4, в апелляционную комиссию в электронном виде. Аудио- и видеозаписи проведения процедуры ГИА, хранящиеся на серверах Института дистанционного образования НИ ТГУ, также могут быть использованы при рассмотрении апелляции.

13.6 Апелляция рассматривается не более 2 рабочих дней со дня ее подачи на заседании апелляционной комиссии, на которое приглашаются председатель ГЭК и обучающийся, подавший апелляцию. Заседание апелляционной комиссии может проводиться в отсутствие обучающегося, подавшего апелляцию, в случае его неявки на заседание апелляционной комиссии.

13.7 При проведении ГИА с применением ДОТ заседание апелляционной комиссии проводится с использованием ДОТ в режиме видеоконференции. Обучающемуся, подавшему апелляцию по электронной почте, направляется электронным письмом уведомление о дате и времени проведения заседания апелляционной комиссии со ссылкой на видеоконференцию. Заседание апелляционной комиссии проводится в отсутствие обучающегося, подавшего апелляцию, в случае отсутствия его подключения к видеоконференции в течение 10 минут с момента времени, указанного в уведомлении.

13.8 При рассмотрении апелляции о нарушении процедуры проведения государственного аттестационного испытания апелляционная комиссия принимает одно из следующих решений:

— 06 отклонении апелляции, если изложенные в ней сведения о нарушениях процедуры проведения государственного аттестационного испытания обучающегося не подтвердились и/или не повлияли на результат государственного аттестационного испытания;

— об удовлетворении апелляции, если изложенные в ней сведения о допущенных нарушениях процедуры проведения государственного аттестационного испытания обучающегося подтвердились и повлияли на результат государственного аттестационного испытания.

В случае удовлетворения апелляции результат проведения государственного аттестационного испытания подлежит аннулированию, в связи с чем протокол о рассмотрении апелляции не позднее следующего рабочего дня передается в ГЭК для реализации решения апелляционной комиссии. Обучающемуся предоставляется возможность пройти государственное аттестационное испытание в сроки, установленные руководителем учебного структурного подразделения по представлению председателя ГЭК.

13.9 При рассмотрении апелляции о несогласии с результатами государственного экзамена апелляционная комиссия выносит одно из следующих решений:

— 0б отклонении апелляции и сохранении результата государственного экзамена;

— об удовлетворении апелляции и выставлении иного результата государственного экзамена.

Решение апелляционной комиссии не позднее следующего рабочего дня передается в ГЭК. Решение апелляционной комиссии является основанием для аннулирования ранее выставленного результата государственного экзамена и выставления нового.

13.10 Решение апелляционной комиссии, оформленное протоколом и подписанное ее председателем, доводится до сведения обучающегося, подавшего апелляцию, в течение 3 рабочих дней со дня заседания апелляционной комиссии. Факт ознакомления обучающегося, подавшего апелляцию, с решением апелляционной комиссии удостоверяется подписью обучающегося в протоколе. Протоколы заседаний апелляционной комиссии вшиваются в книгу протоколов заседаний ГЭК.

13.11 При проведении ГИА с применением ДОТ решение апелляционной комиссии оформляется протоколом и доводится до сведения обучающегося лично (через видеоконференцию с обязательным дублированием на электронную почту и/или в личный кабинет в ЭИОС) в установленные сроки.

13.12 Решение апелляционной комиссии является окончательным и пересмотру не подлежит.

13.13 Повторное проведение государственного аттестационного испытания обучающегося, подавшего апелляцию, осуществляется в присутствии председателя или одного из членов апелляционной комиссии не позднее даты завершения обучения по образовательной программе в соответствии с календарным учебным графиком.

13.14 Апелляция на повторное проведение государственного аттестационного испытания не принимается.

# 14 Информационные технологии, используемые при проведении государственной итоговой аттестации

14.1 Аппаратное обеспечение:

— персональный компьютер с подключением к сети Интернет со скоростью доступа не менее 2 Мбит/с;

— веб-камера, микрофон и аудиоколонки или наушники.

14.2 Программное обеспечение:

 $-$  пакет офисных приложений Microsoft Office Standard 2013 Russian (или его аналог с сопоставимым функционалом), включающий текстовый процессор Word, табличный процессор Excel, программу подготовки и просмотра презентаций PowerPoint;

– веб-браузер Mozilla Firefox или Google Chrome (или их аналоги);

- система видео-конференц-связи Adobe Connect Pro (или её аналоги с сопоставимым функционалом), поддерживающая аудио- и видеозапись сеанса связи.

14.3 Информационно-справочные системы:

- Электронный каталог Научной библиотеки TГУ - http://chamo.lib.tsu.ru/search/;

- Электронная библиотека (репозиторий)  $T\Gamma$ У http://vital.lib.tsu.ru/;
- ЭБС Лань http://e.lanbook.com/;
- ЭБС Консультант студента http://www.studentlibrary.ru/;
- ЭБС Юрайт http://www.biblio-online.ru/;
- ЭБС ZNANIUM.COM https://new.znanium.com/.

# 15 Материально-техническая база, необходимая для проведения государственной итоговой аттестации

15.1 Аудитории для проведения занятий лекционного и семинарского типа, групповых консультаций, текущего контроля и промежуточной аттестации. Помещение для групповых и индивидуальных консультаций. Помещения для самостоятельной работы. оснащенные компьютерной техникой и доступом к сети Интернет, в электронную информационно-образовательную среду и к электронным библиотечным системам.

# ПРИЛОЖЕНИЕ А

# Перечень вопросов, выносимых на государственный экзамен

# УК-2 - способность управлять проектом на всех этапах его жизненного цикла

Дисциплина «Управление проектами и инструменты проектного менеджмента\* Managing a project & Tools for project managers»

Вопросы:

- What types of risks are existed in project management? 1.
- The main steps of creating the Fishbone diagram  $\overline{2}$ .
- What the project management tools are existed? 3.

# УК-3 - способность организовывать и руководить работой команды, вырабатывая командную стратегию для достижения поставленной цели

Дисциплина «Командообразование и управление изменениями \* Team and change management»

Вопросы:

- The author and the main idea for change model "unfreeze change—refreeze" 1.
- Storming process for team and change management 2.
- Dysfunction of the group (Lencioni) 3.
- Team Performance stages (Drexler-Sibbet)  $\overline{4}$ .
- Cotter Model 5.

# УК 4 - Способен применять современные коммуникативные технологии, в том числе на иностранном(ых) языке(ах), для академического и профессионального взаимодействия

Дисциплина «Межкультурные взаимодействия и международные переговоры\* Cross-cultural communication and international negotiation»

Вопросы:

- 1. Value-based approach to cross-cultural communication
- $\overline{2}$ . Communication styles
- Key principles of international negotiations 3.

Дисциплина «Деловые коммуникации на иностранном языке\* Business English or Third foreign language»

Вопросы:

Professional terminology as a key for business communications in a foreign language 1.

Classical Management Theories 2.

# УК 5 - Способен анализировать и учитывать разнообразие культур в процессе межкультурного взаимодействия

Дисциплина «Межкультурные взаимодействия и международные переговоры\* Cross-cultural communication and international negotiation» Вопросы:

- Value-based approach to cross-cultural communication 1.
- $\overline{2}$ . Communication styles
- Key principles of international negotiations 3.

Дисциплина «Межкультурное управление человеческими ресурсами\* Intercultural Human Resources Management»

Вопросы:

- 1. The role of HR branding in the international company
- $\overline{2}$ . The role of the HR unit in an international company

# УК 6 - Способен определять и реализовывать приоритеты собственной деятельности и способы ее совершенствования на основе самооценки

Дисциплина «Командообразование и управление изменениями \* Team and change management»

Вопросы:

- The author and the main idea for change model "unfreeze change—refreeze" 1.
- Storming process for team and change management  $\overline{2}$ .
- Dysfunction of the group (Lencioni) 3.
- $4.$ Team Performance stages (Drexler-Sibbet)
- Cotter Model 5.

Дисциплина Научно-исследовательская работа \* Research Project Methodology Вопросы:

- Obligations of students and supervisors in the process of preparing a master's thesis 1.
- $2.$ The difference between context and theory
- $3.$ The purpose and objectives of the master's thesis

ОПК 1 - Способен решать профессиональные задачи на основе знания (на продвинутом уровне) экономической, организационной и управленческой теории, инновационных подходов, обобщения и критического анализа практик управления

Дисциплина «Международная экономика и глобализация \* International economics and globalization»

Вопросы:

- Integration unions in international economy  $1.$
- $\overline{2}$ . International trade: theories, practices and regulation
- International financial system: evolution, institutional framework and exchange rates 3.

#### ОПК.3 - Способен самостоятельно принимать обоснованные организационноуправленческие решения, оценивать их операционную И организационную эффективность, социальную значимость, обеспечивать их реализацию в условиях сложной (в том числе кросс-культурной) и динамичной среды

Дисциплина «Глобальные бизнес-стратегии \* Global business strategies» Вопросы:

- 1. Global Integration/Local Responsiveness Grid to assess pressures for global companies
- 2. O-L-I framework: Ownership, Location, Internationalization advantages to analyze the entry modes when a company goes global.

Дисциплина «Межкультурное управление человеческими ресурсами\* Intercultural Human Resources Management»

Вопросы:

- 1. The role of HR branding in the international company
- 2. The role of the HR unit in an international company

Дисциплина «Международные стандарты отчетности\*International Accounting Standards» Вопросы:

- Terms: assets, liabilities, and equity. 1.
- 2. Relationship between balance sheet and income statement.
- How to prepare the statement of financial position and income statements 3.

Дисциплина «Корпоративная социальная ответственность\*Согрогаte Social Responsibility» Вопросы:

- 1. The role of CSR in the success of the company.
- Steps of introducing CSR in the company 2.

ОПК 4 - Способен руководить проектной и процессной деятельностью в организации с использованием современных практик управления, лидерских и коммуникативных навыков, выявлять и оценивать новые рыночные возможности, разрабатывать стратегии создания и развития инновационных направлений деятельности и соответствующие им бизнес-модели организаций

Дисциплина «Мультикультурный маркетинг\* Marketing facing different cultures» Вопросы:

- 1. Marketing mix and measurement of multicultural consumer practices
- 2. Market impact of cultural and subcultural consumer practices
- 3. Designing for the cultural profile of the consumer segment

Дисциплина «Международный электронный бизнес\*International E-Business» Вопросы:

- Definition of the term "Product-Market Fit" 1.
- International Management of remote teams  $\overline{2}$ .

# ПК 2 - Способен управлять портфелем продуктов

Дисциплина: «Продвижение на зарубежные рынки (Азиатско-тихоокеанский регион) \* Promotion and marketing campaign (Asia-Pacific Region)» Вопросы:

- 1. **International Marketing Environment**
- 2. Global Segmentation Variables
- Foreign Market-Entry Strategies  $3.$
- **Emerging Markets**  $4.$

# Дисциплина «Дизайн-мышление\* Design Thinking)

Вопросы:

- $1_{-}$ Stages of design thinking process.
- Creating and understanding customer value of the product 2.
- Product prototype development process 3.

Дисциплина: «Стратегическая диагностика и варианты действий \* Strategic diagnosis and options»

Вопросы:

- 1. Strategy: a manager's point of view
- Key Attributes of Strategic Management 2.

Strategic Assessment: definition, principles, application, importance  $\overline{3}$ .

Дисциплина «Управление проектами в КНР\* Project Management in China» Вопросы:

- 1. Features of Marketing in the Chinese market
- 2. China in the macroeconomic perspective
- 3. Chinese Economy: Microeconomic Analysis

Лисциплина: «Международные финансы \* International Finance» Вопросы:

- International weighted average cost of capital  $1<sub>1</sub>$
- Weighted average cost of capital (WACC)  $\overline{2}$ .

Дисциплина «Ведение бизнеса в Китае\* Conducting business in China» Вопросы:

- 1. Features of Russian-Chinese business negotiations
- 2. Features of e-commerce in China

Лисциплина: «Продвижение на зарубежные рынки (Азиатско-тихоокеанский регион) \* Promotion and marketing campaign (Asia-Pacific Region)» Вопросы:

- **International Marketing Environment** 1.
- Global Segmentation Variables  $\mathfrak{D}$
- Foreign Market-Entry Strategies 3.
- **Emerging Markets**  $4.$

Дисциплина: «Управление затратами»\* Cost Analysis» Вопросы:

- 1. The subject of the course "Cost Analysis" and the relationship of the course with other disciplines
- 2. Costs and their classification
- 3. Break Even Analysis
- 4. What should be included in a cost analysis?

#### Основная литература:

- 1. Hawkins, A. (2019). Smart skills: Mastering the numbers. ProQuest Ebook Central <a onclick=window.open('http://ebookcentral.proquest.com',' blank')href='http://ebookcentral.p roquest.com' target='\_blank' style='cursor: pointer;'>http://ebookcentral.proquest.com</a> Created from tomskuniv-ebooks on 2021-03-15 05:04:33.
- 2. Managerial economics and organizational architecture / James A. Brickley, Clifford W. Smith, Jr., Jerold L. Zimmerman. - Boston: McGraw-Hill Irwin, 2007. 730 p.
- 3. Varian H.R. Intermediate Microeconomics: A Modern Approach. W. W. Norton & Company - 2010, 739 pages. 8th ed.
- 4. Learning Organizations Extending the Field / / edited by Ariane Berthoin Antal, Peter Meusburger, Laura Suarsana. // Springer eBooks. URL: http://dx.doi.org/10.1007/978-94-007-7220-5

#### **Books**

#### Oxford Handbooks Online

610 reference books on business and management, economics and finance, law, philosophy, and psychology. Each handbook offers a detailed introduction to the topic and a critical overview of the current state of science. The articles from the handbook cover the most recent discussions, as well as arguments in favor of how these discussions can develop.

# Oxford Scholarship Online

Extensive library – more than 18,600 monographs, with quick and convenient access to full texts. Books are available in 28 subject areas, including humanities, social and natural sciences, medicine, and law. Thanks to frequent updates, access to the most advanced achievements of academic science is provided.

# Springer e-books

More than 118 thousand electronic books published by Springer Nature on various branches of knowledge published from 1922 to 2022.

#### Emerald

More than 2000 books covering a wide range of subject areas of economics, business, management and social sciences. Emerging Markets Case Studies is a collection of educational cases on emerging markets and materials from The CASE Journal (TCJ). There are about 1000 cases available on the entire range of business and management issues.

#### Elgaronline

Monographs, research reviews, commentaries, dictionaries and reference guides on the main subject areas of law, business, economics, and social sciences published by Edward Elgar Publishing. The language of the documents is English.

The TSU subscription includes 1400 editions of 2016-2019.

# Ebook Central (ProQuest)

Polythematic collection of scientific books, contains the full texts of more than 220 thousand publications in all fields of scientific knowledge.

Self-registration from TSU computers makes it possible to use books outside the university network.

# OECD iLibrary

The library has been offering access to all publications of the Organization for Economic Cooperation and Development (OECD) since 1998. 16 thousand electronic publications, 250 thousand tables and graphs, 6840 working documents and 45 statistical databases are presented. The topics of the OECD analytical reports are the conjuncture and forecasts of the world economy, investment policy, technology and innovation, environmental issues, social development and more. A brief description of the capabilities of the OECD iLibrary in Russian, in English.

# Periodicals & Magazines

#### **JSTOR**

Archives of journals on economics, political sciences and sociology, ecology, history, archeology, linguistics, literary criticism, interdisciplinary cultural studies. Art & Sciences collections are available: I, II, IV, VI, VII, as well as Life Sciences, Business & Economics, Mathematics & Statistics, JSTOR Sustainability. Embargo 3-5 years.

#### Wiley Online Library

The full-text collection of magazines contains 1600+ titles. The collection provides extensive coverage across disciplines including Chemistry, Physics, Engineering, Agriculture, Veterinary Medicine, Food Sciences, Medicine, Life Sciences, Psychology, Business, Economics, Social Sciences, Arts, Humanities.

# List of journals available by subscription

Open Access logs are also available to users: more than 250 Wiley and more than 300 Hindawi titles.

The Wiley Archive (American Geophysical Union) from 1990 to 1996 is available - a list of journals on the NEICON website.

Educational videos and other materials on the Russian-language channel WileyYouTube User's Guide

#### Orbit (Questel)

A patent search database combining information obtained from more than 111 patent offices from

around the world. It includes not only registered patents, but also documents from the application stage to registration. Most of the documents contain annotations in English, the full texts of the documents are given in the original language. The total number of documents exceeds 122 million. To log in to the database, leave the identification field empty and click "Login".

# To work with the database outside the TSU network:

- register with KIAS RFBR;

- specify the main place of work in the "Personal data" tab;

- conclude an Agreement with the RFBR on the use of an electronic signature in the electronic interaction of the RFBR with an individual (the agreement template is located in the "Personal Data" tab);

- in the "My Subscription" tab, select "ORBIT IPBI (Platinum Edition)" from the drop-down list and click "Open Session"

## ПРИЛОЖЕНИЕ Б

# Примерный перечень тем ВКР магистра

1. Comparative analysis of the influence of cultural features on the corporate culture of employees in Russia and China.

(Сравнительный анализ влияния культурных особенностей на корпоративную культуру сотрудников в России и Китае)

2. Digital tools in the employee adaptation process and its impact on organizational performance.

(Цифровые инструменты адаптации сотрудников и их влияние на эффективность деятельности организации).

3. The combined effect of economic sanctions and environmental policy for multinational enterprises.

(Совместное влияние экономических санкций и климатической повестки на многонациональные компании).

- 4. Predictors of satisfaction with job. (Предикторы удовлетворённости трудовой деятельностью).
- 5. The role of students' mobility for internationalization of Chinese educational organizations студенческой мобильности интернационализации китайских (Роль  $\epsilon$ образовательных организаций)
- 6. The impact of corporate fraud on international business (Влияние корпоративного мошенничества на международный бизнес)
- 7. Creating customer value during entering on international market (Создание потребительской ценности при выходе на международный рынок)
- 8. Transformation of consumer behavior patterns within the luxury brand industry (Трансформация моделей поведения потребителей в индустрии люксовых брендов)
- 9. Human Resource Management Innovation Strategies of Chinese Enterprises under the New Normal Economy (Инновационные стратегии управления человеческими ресурсами китайских предприятий в условиях «новой нормальности» экономики)
- 10. Creative industries as a factor of sustainable development of the territories (Креативные индустрии как фактор устойчивого развития территорий)
- 11. Comparison study on consumer behavior on technology market (Сравнительное исследование поведения потребителей на рынке технологий)
- 12. Consideration of software solutions and integration of labor accounting systems at the enterprise (Интеграция программных решений по учету труда в систему управления предприятием)
- 13. Measuring the digital business transformation based on industry specifics (Отраслевая специфика измерений цифровой трансформации бизнеса)
- 14. The future cooperation and direction of development of small and medium-sized enterprises in China and Russia (Перспективные направления развития сотрудничества между малым и средним бизнесом в Китае и России)
- 15. Scientific research on the three-pillar model of human resource management (Исследование возможностей применения трехкомпонентной модели управления человеческими ресурсами)
- 16. The Impact of Corporate Wellbeing Programs on Employee Engagement and Productivity благополучия (Влияние корпоративных программ на вовлеченность И производительность сотрудников)
- 17. Exploring the Impact of Emotional Intelligence on Cross-Cultural Communication in International Business (Влияние эмоционального интеллекта сотрудников на коммуникацию в международном бизнесе)
- 18. The impact of religion on corporate culture of Japan (Влияние религии на корпоративную культуру Японии)
- 19. A Study on the Relationship between Human Resource Management and Economic Efficiency in Multinational Corporations (Исследование взаимосвязи между управлением человеческими ресурсами и экономической эффективностью в транснациональных корпорациях)
- 20. How South Korean Multinational Corporations Respond to Climate Change Challenges (Как южнокорейские транснациональные корпорации реагируют на проблемы изменения климата)
- 21. Strategies for entering the Chinese market for foreign companies (Стратегии выхода иностранных компаний на китайский рынок)
- 22. National methods of performance improvement in organizations of China(Влияние национальной специфики на эффективность деятельности китайских организаций)
- 23. The Impact of social media marketing in sport industry (Влияние маркетинга в социальных сетях на спортивную индустрию)
- 24. Strategic digital transformation as a process of improving the efficiency of oil and gas companies (Стратегическая цифровая трансформация в контексте повышения эффективности нефтегазовых компаний)
- 25. Modern enterprise human resource management and economic efficiency (Современные методы управления человеческими ресурсами и экономическая эффективность предприятия)
- 26. International expansion strategies on emerging markets (Стратегии международной экспансии на развивающихся рынках)
- 27. American Apple's global integration and localization strategies in Russia and China (Стратегии глобальной интеграции и локализации компании Apple в России и Китае)
- 28. Business strategies for global mobile phone market: case of India (Бизнес-стратегии индийских компаний на мировом рынке мобильных телефонов)
- 29. The Influence of Leadership Styles on Employee Motivation and Engagement (Влияние стилей лидерства на мотивацию и вовлеченность сотрудников)
- 30. Research on marketing strategies for Chinese international companies (Исследование маркетинговых стратегий китайских международных компаний)
- 31. China National Petroleum Corporation -Rosneft joint venture: formation and development of a management system (Совместное предприятие Китайской национальной нефтяной корпорации и Роснефти: формирование и развитие системы управления)
- 32. Bytedance's global localization strategy: a deep dive into cultural adaptation and market resonance (Глобальная стратегия локализации компании ByteDance: глубокое погружение в культурную адаптацию и рыночный резонанс)
- 33. Sustainable decision-making and business development: the balance between environmental protection and economic benefits (Устойчивость принятия решений и развития бизнеса: баланс между охраной окружающей среды и экономической выгодностью)
- 34. Optimization of business processes of football club project (Оптимизация бизнеспроцессов в проекте создания футбольного клуба)
- 35. Enterprise cross-cultural management (Межкультурный менеджмент предприятия)
- 36. Consumer practices on the international market (Потребительские практики на международном рынке)

# ПРИЛОЖЕНИЕ В

#### Шаблон задания на ВКР

# Ministry of Science and Higher Education of the Russian Federation NATIONAL RESEARCH TOMSK STATE UNIVERSITY (NR TSU) Name of the educational structural unit

# **APPROVE**

Head of the main educational program

associate Professor, Doctor of

signature

Economic Olga P. Nedospasova

20

# **THE TASK**

of completing the final qualification work of a master to a student

Last name First Name Patronymic of the student

in the direction of training Code Name of the direction of training, main educational program (profile) "International Management"

1 Topic of the thesis

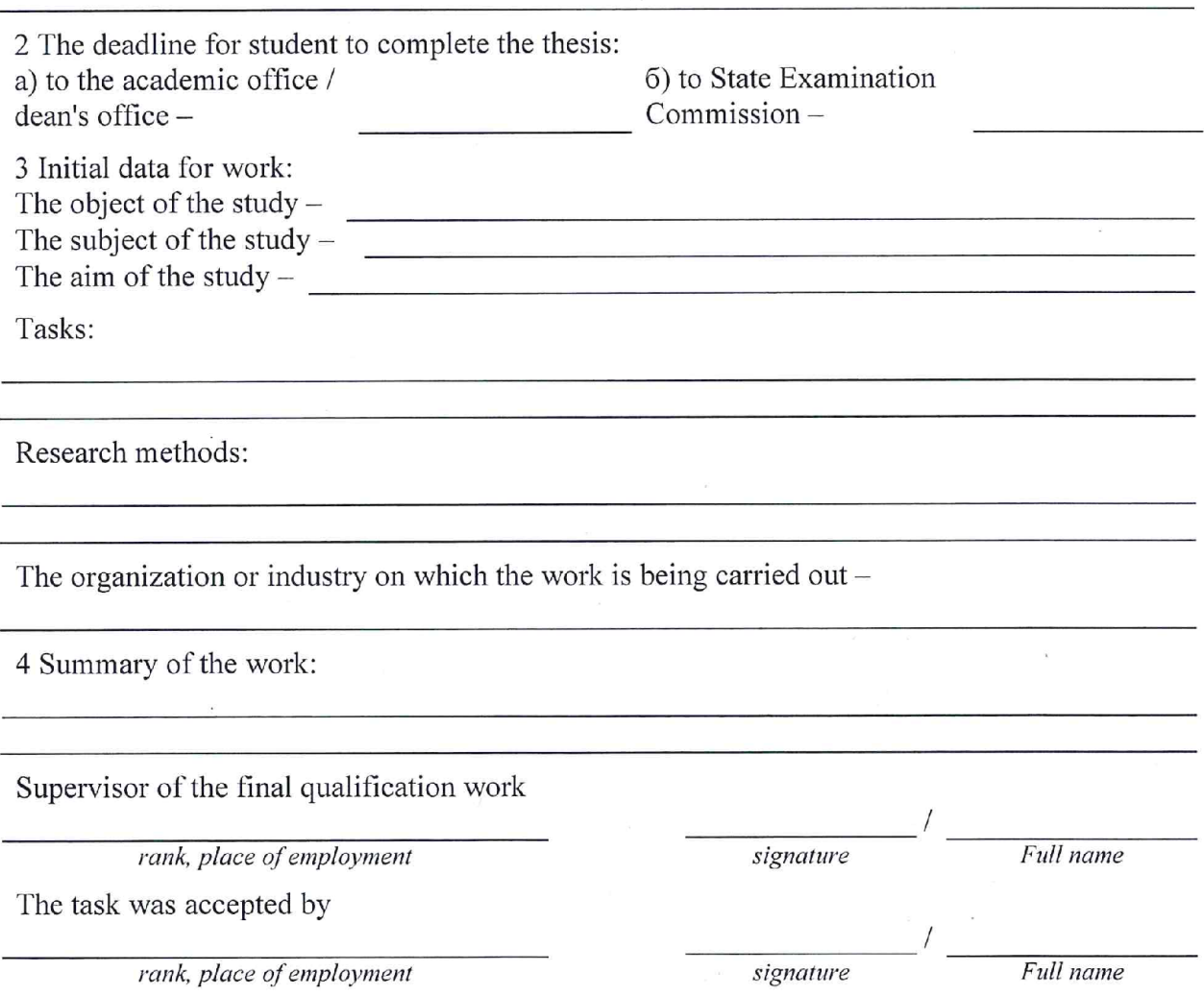

#### ПРИЛОЖЕНИЕ Г

#### Шаблон отзыва руководителя ВКР

#### Scientific Advisor's Reference

Program: Student: Title of thesis: Master's program "International Management" Name, Surname

Justification of the topic choice. Accuracy in defining the aim and objectives of the thesis

Structure and logic of the text flow

Quality of analytical approach and quality of offered solution to the research objectives

Quality of data gathering and description

Scientific aspect of the thesis

Practical/applied nature of research

#### **Ouality of thesis layout**

The layout of thesis, including tables, figures, and references, is correct. The paper is original work and does not contain elements of plagiarism.

The Master thesis of *student's Name*, *Surname* meets all requirements for the thesis of Master in Management thus the author of the thesis deserves to be assessed "excellent, good or satisfactory" and he can be awarded the required degree.

Scientific Advisor:

Date:

(signature)

# ПРИЛОЖЕНИЕ Д

#### Образец титульного листа

Ministry of Science and Higher Education of the Russian Federation NATIONAL RESEARCH TOMSK STATE UNIVERSITY (NR TSU) Name of the educational structural unit

> Permitted to defend Head of the main educational program

associate Professor, Doctor of

Economic \_\_\_\_\_\_\_\_Olga P. Nedospasova<br>signature

202

# MASTER'S FINAL QUALIFICATION THESIS

(Master's Dissertation)

The topic Field of studies: 38.04.02 - Management "International Management"

Master's student Name and Surname

Scientific advisor

signature

202

Written by Mater's Student group No signature 16 June 2022

 $Tomsk - 202$ 

# ПРИЛОЖЕНИЕ Е

# Шаблон предметного указателя компетенций

Таблица - Предметный указатель компетенций выпускной квалификационной работы магистра на тему «название темы.....»

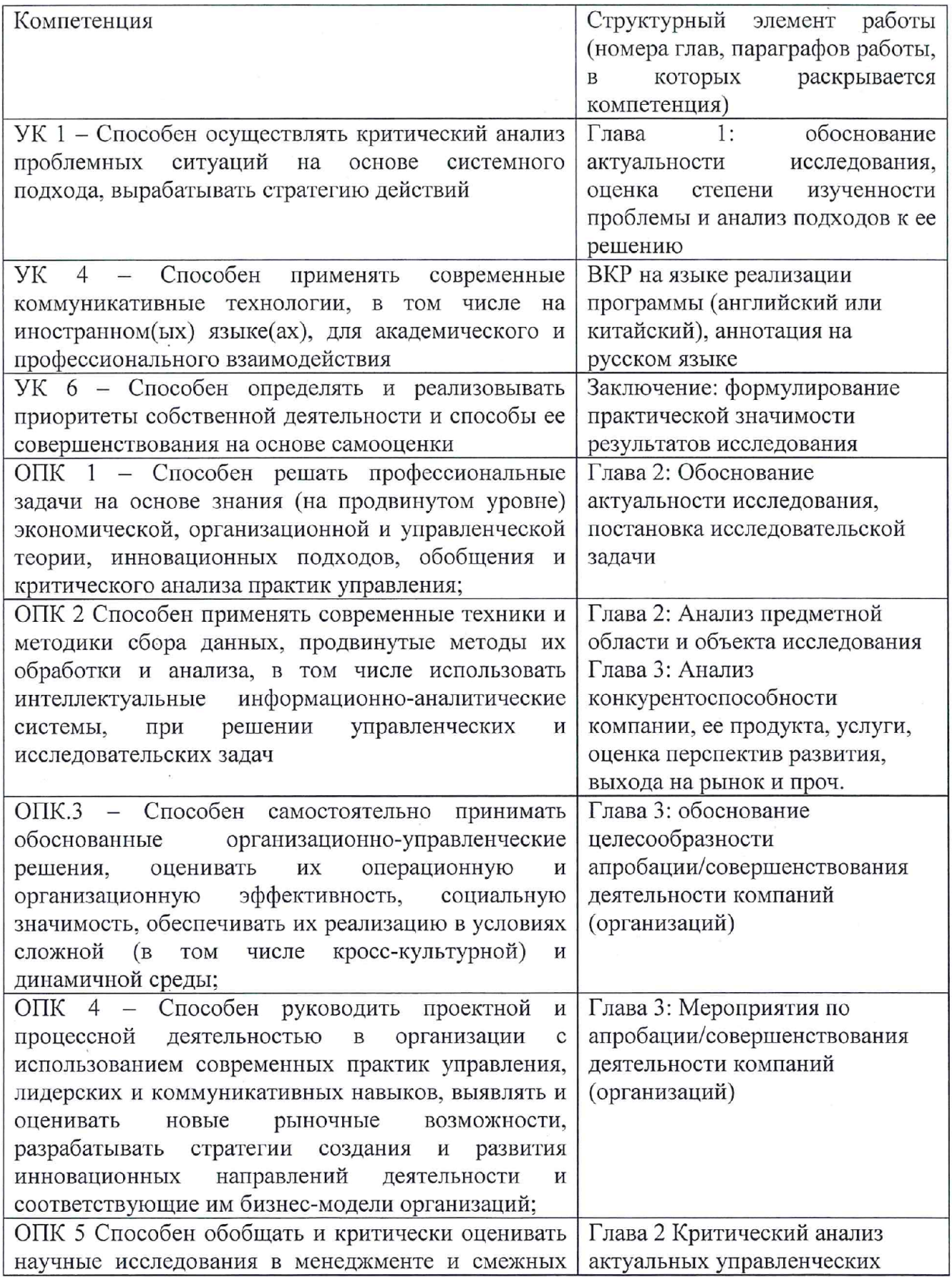

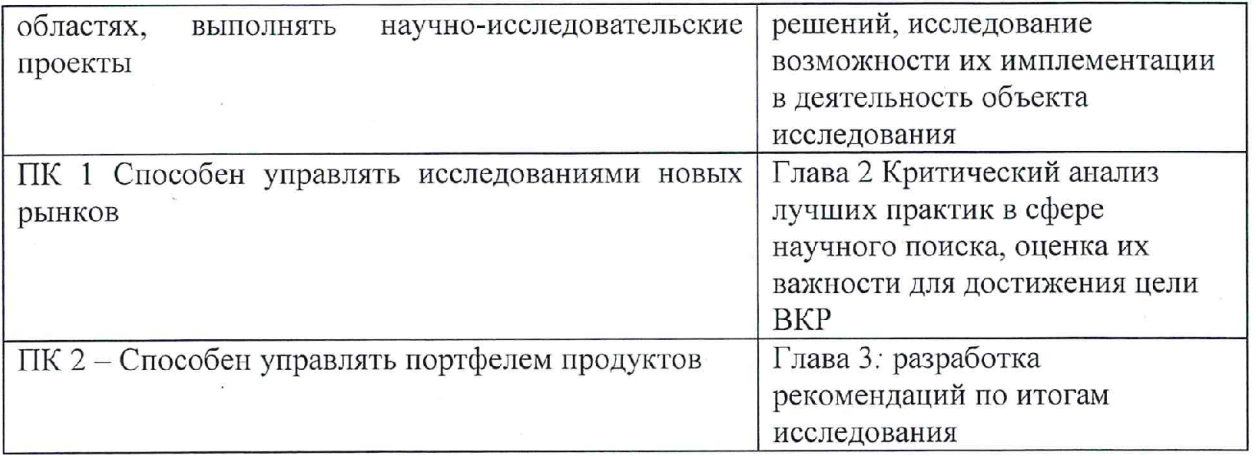

Руководитель ВКР

 $\bar{z}$ 

должность, ученая степень \_\_\_\_\_\_\_\_\_\_\_\_\_\_\_\_\_\_\_\_\_\_\_\_\_ И.О. Фамилия

(подпись)

# ПРИЛОЖЕНИЕ Ж

# Требования по оформлению выпускной квалификационной работы

1 Общие требования к листу

Работа оформляется на одной стороне стандартного листа белой бумаги формата А4. При наборе текста используется текстовый редактор Microsoft Word или сопоставимые с ним по возможностям.

Размеры полей: левое – 30 мм, правое – 10 мм, верхнее – 20 мм, нижнее – 20 мм.

Текст оформляется шрифтом Times New Roman, размер шрифта - 12, интервал полуторный, абзацный отступ (красная строка) — 12,5 мм.

Разрешается использовать компьютерные возможности акцентирования внимания на определенных терминах, формулах, теоремах, применяя шрифты разной гарнитуры.

В работе должны быть четкие, не расплывшиеся линии, буквы, цифры и знаки. По всей работе соблюдается равномерная, контрастность и четкость изображения.

2 Названия структурных элементов и их оформление

Наименования структурных элементов работы «АННОТАЦИЯ», «ОГЛАВЛЕНИЕ», «ПЕРЕЧЕНЬ УСЛОВНЫХ ОБОЗНАЧЕНИЙ, СИМВОЛОВ, СОКРАЩЕНИЙ, ТЕРМИНОВ», «ВВЕДЕНИЕ», «ЗАКЛЮЧЕНИЕ», «ЛИТЕРАТУРА», «ПРИЛОЖЕНИЕ» являются заголовками структурных элементов работы.

Заголовки структурных элементов располагаются в середине строки без точки в конце и печатаются прописными (большими) буквами без подчеркивания полужирным шрифтом.

Главы и параграфы должны иметь заголовки.

Заголовки глав и параграфов нумеруются арабскими цифрами и печатаются с абзацного отступа с первой прописной буквы без точки в конце полужирным шрифтом.

Номер параграфа включает номер главы и порядковый номер, разделенные точкой.

После номера главы, параграфа точку не ставят.

Если заголовок состоит из двух предложений, их разделяют точкой. Переносы слов в заголовках не допускаются.

Расстояние между заголовком и текстом должно быть равно двум интервалам (3-4 ММ).

Каждый структурный элемент и главы работы начинаются с нового листа. Подразделы (параграфы) оформляются с новой страницы только, если от текста предыдущего подраздела или пункта не осталось на листе места хотя бы для одной строки после наименования этого подраздела (параграфа) или пункта.

3 Нумерация страниц

Все страницы работы нумеруются по порядку арабскими цифрами, соблюдая сквозную нумерацию по всему тексту работы (начинается нумерация с титульного листа и заканчивается списком литературы или приложениями).

Иллюстрации и таблицы, расположенные на отдельных страницах, включаются в общую нумерацию страниц.

Номер страницы проставляется в центре нижней части листа без точки, на титульном листе номер не ставится.

4 Оглавление

В оглавлении перечисляются заголовки структурных элементов работы в порядке их расположения в тексте с указанием номеров страниц.

Номера' страниц структурных элементов размещаются по правому краю без применения заполнителя.

Приложения в оглавлении указываются без названий.

#### 5 Иллюстрации

Иллюстрации располагаются в тексте работы непосредственно после текста, в котором они упоминаются впервые, или на следующей странице.

Каждая иллюстрация обозначается подписью, состоящей из слова «Рисунок», её порядкового номера через пробел и названия через тире.

Подпись располагается сразу после иллюстрации посередине строки.

Иллюстрации располагаются так, чтобы их было удобно рассматривать без поворота работы или с поворотом по часовой стрелке.

На все иллюстрации должны быть ссылки в тексте работы.

Иллюстрации, заимствованные из работ других авторов, сопровождаются библиографической ссылкой.

Номера иллюстрация выполняются арабскими цифрами.

Иллюстрации, за исключением иллюстраций приложений, нумеруются сквозной нумерацией.

Для иллюстраций каждого приложения используется отдельная нумерация, выполняемая арабскими цифрами с добавлением перед номером иллюстрации буквыобозначения приложения.

Иллюстрации могут иметь пояснительные данные (подрисуночный текст), которые располагаются перед подписью к рисунку.

Ссылки на иллюстрации оформляются с использованием слова «рисунок» и указанием её порядкового номера.

#### 6 Таблицы

Таблицы располагаются в тексте работы непосредственно после текста, в котором они упоминаются впервые.

Каждая таблица обозначается наименованием, состоящим из слова «Таблица», её порядкового номера через пробел и названия через тире.

Наименование таблицы помещают над таблицей слева, без абзацного отступа в одну строку.

Таблицы располагаются так, чтобы их было удобно рассматривать без поворота работы или с поворотом по часовой стрелке.

На все таблицы должны быть ссылки в тексте работы.

Таблицы, заимствованные из работ других авторов, сопровождаются библиографической ссылкой.

Номера таблиц выполняются арабскими цифрами.

Таблицы, за исключением таблиц приложений, нумеруются сквозной нумерацией.

Для таблиц каждого приложения используется отдельная нумерация, выполняемая арабскими цифрами с добавлением перед номером таблицы буквы-обозначения приложения.

Таблицу с большим количеством строк допускается переносить на другой лист (страницу). При переносе части таблицы на другой лист (страницу) слово «Таблица» и ее номер указывают один раз слева над первой частью таблицы, над другими частями также слева размещают текст «Продолжение таблицы 1» или «Окончание таблицы 1» с соответствующим номером таблицы.

При переносе таблицы на другой лист (страницу) заголовок помещают только над ее первой частью, нижнюю горизонтальную черту, ограничивающую таблицу, не проводят.

Если повторяющийся в разных строках графы таблицы текст из одного слова, то его после первого печатания допускается заменять кавычками, если из двух и более слов, то при первом повторении его заменяют словами «То же», а далее - кавычками.

Ставить кавычки вместо повторяющихся цифр, знаков, математических символов не допускается. Если цифровые или иные данные в какой-либо строке не приводят, то в ней ставят прочерк.

Заголовки граф и строк таблицы следует печатать с прописной (большой) буквы в единственном числе, а подзаголовки граф — со строчной буквы, если они составляют одно предложение с заголовком, или с прописной буквы, если они имеют самостоятельное значение. В конце заголовков и подзаголовков таблиц точки не ставят.

Допускается применять в таблицах размер шрифта меньший, чем в тексте.

Разделять заголовки и подзаголовки боковика и граф диагональными линиями не допускается.

Заголовки граф, как правило, печатают параллельно строкам таблицы. При необходимости допускается перпендикулярное расположение заголовков граф.

Примечание к таблице помещают в конце таблицы над линией, обозначающей окончание таблицы.

Ссылки на таблицы оформляются с использованием слова «таблица» и указанием её порядкового номера.

7 Формулы

Формулы выносятся из текста в отдельную строку.

Выше и ниже каждой формулы должно быть оставлено не менее одной свободной строки.

Если формула не умещается в одну строку, то оно переносится на новую строку после знака (=) или после знаков плюс (+), минус (-), умножения ( $\times$ ), деления (:), или других математических знаков, причем знак в начале следующей строки повторяют.

Пояснения значений символов и числовых коэффициентов приводятся непосредственно под формулой в той же последовательности, в которой они даны в формуле. Значение каждого символа и числового коэффициента дается с новой строки. Первая строка объяснения начинается со слова «где» без двоеточия. После формулы ставится запятая.

Нумерация формул выполняется арабскими цифрами в круглых скобках справа от формулы.

Формулы, за исключением формул приложений, нумеруются сквозной нумерацией.

Ссылки в тексте на порядковые номера формул оформляются в круглых скобках.

8 Перечисления (списки, перечни)

Перечисления оформляются в виде списка после обобщающего слова с двоеточием. Элементы перечисления могут быть обозначены одним из следующих способов:

— обозначаются арабскими цифрами с точкой, если элемент перечисления содержит одно или несколько предложений;

— строчными буквами со скобкой, арабскими цифрами со скобкой` или символом дефиса, если элемент перечисления содержит слово, словосочетание или одно предложение, причём в конце каждого элемента перечисления ставится запятая или точка с запятой, после последнего элемента — точка.

Каждый элемент перечисления записывается с абзацного отступа.

9 Библиографические ссылки

Объектами составления библиографической ссылки являются все виды опубликованных и неопубликованных документов на любых носителях (в том числе электронные ресурсы локального или удаленного доступа), а также их составные части или группа документов.

При написании работы допускается использовать подстрочные и затекстовые библиографические ссылки. Способ оформления ссылок должен быть единообразен на протяжении всей работы и согласован с руководителем ВКР.

Подстрочные библиографические ссылки оформляются сносками, вынесенными из текста документа в конец страницы (в Microsoft Word меню «Ссылки», команда «Вставить сноску»).

При нумерации подстрочных библиографических ссылок применяют единообразную сквозную нумерацию по всему тексту.

В тексте сноски указываются сведения об источнике, оформленные в соответствии с требованиями библиографического описания документа.

Затекстовые библиографические ссылки оформляются отсылкой, представляющей собой номер источника в списке литературы (номера источников через запятую или тире, если номера идут подряд) в квадратных скобках.

10 Литература (подробнее см. http://www.lib.tsu.ru/win/produkzija/metodichka/1.html)

Заглавие списка: ЛИТЕРАТУРА

Применяется схема систематического расположения литературы в списке. В списке литературы выделяются две части:

— официально-документальные издания;

— книги, учебники, статьи из периодических и продолжающихся изданий, электронные ресурсы, ресурсы Интернет.

В первой части источники перечисляются по значимости, равные по значимости по алфавиту.

Конституция, кодексы, законы, указы, постановления и распоряжения высших, региональных и муниципальных органов государственной власти Российской Федерации.

Законодательные материалы и другие правовые документы государственных организаций России (до 1917 г.) и зарубежных стран.

Официальные статистические сборники и материалы.

Документы организации, на базе которой была подготовлена работа (устав, регламент, отчеты и др.).

Паблон описания официально-документальных источников:

«Название»: «тип» от «дата» №«номер» (в ред. от «дата») // «источник»

Во второй части источники оформляются по алфавиту.

Шаблон описания книги / учебника:

«Фамилия и инициалы первого автора». «Название» / «Инициалы и фамилии первого, второго, третьего автора»; под ред. «Инициалы. Фамилии» (при наличии). — «Город»: «Издательство», «год издания». — «количество страниц»

Шаблон описания статьи из периодической печати:

«Фамилия и инициалы первого автора». «Название» / «Инициалы и фамилии первого, второго, третьего автора» // «Название журнала». - «год». -  $\mathbb{N}_2$  «номер выпуска». -С.«номера страниц»

Шаблон описания электронного ресурса:

«Название страницы» [Электронный ресурс] // «Название сайта». - URL: «адрес страницы» (дата обращения: «дата обращения на страницу»)

Заглавие списка и принцип его представления может быть иным по усмотрению руководителя программы в рамках методических рекомендаций НБ ТГУ.

11 Приложения

Приложения оформляются как продолжение работы на последующих листах.

Порядок приложений соответствует порядку их упоминания в тексте.

Каждое приложение следует размещать с новой страницы с указанием в центре верхней части страницы слова «ПРИЛОЖЕНИЕ», после которого следует буква, обозначающая его последовательность.

Приложения обозначают прописными буквами кириллического алфавита, начиная с буквы А, за исключением букв Ё, Й, О, Ч, Ъ, Ы,Ь.

Приложение должно иметь заголовок, который записывают с прописной буквы, полужирным шрифтом, отдельной строкой по центру без точки в конце.

Все приложения должны быть перечислены в оглавлении.

# Format guidelines for thesis

# 1. General requirements

The sample of title page presented in the end of the document.

The title page of the thesis must be followed by the thesis abstract. The abstract must not exceed two pages. It is recommended that you make it clear in your abstract what your original contribution to knowledge is.

The pages of the text of the works and the illustrations and tables included in the works should correspond to A4 format.

The font color should be black, the height of letters, numbers and other characters should be at least 1.8 mm (size at least 12, font Times New Roman). Superscripts and subscripts (e.g., formulas, or footnote or endnote numbers) should be no more than 2 points smaller than the font size used for the body of the text. The default template line spacing is 1.5 for text, with single-spaced block quotations. Alignment justified.

The text of the thesis should be written, observing the following margin sizes:

right - 10mm.

 $left-30mm,$ 

 $top - 20mm$ ,

bottom - 20mm.

It is allowed to focus attention on certain terms, formulas, theorems, using fonts of different typesets.

A paragraph (paragraph indentation) in the text of the work begins with an indent equal to 1.25 cm, a paragraph indent of 1.25 cm is allowed.

It is necessary to observe uniform density, contrast and clarity of the image throughout the thesis. The work should be clear, no blurry lines, letters, numbers and signs.

All pages must be numbered, with the exception of the title page. Page numbers should appear at the bottom center of each page.

If you use abbreviations extensively in your thesis or dissertation, you must include a list of abbreviations and their corresponding definitions. Abbreviations of words and phrases are permitted if a page with the disclosure of these abbreviations after abstract (before contents) is inserted. Arrange your abbreviations alphabetically.

Example: EBITDA - Earnings Before Interest, Taxes, Depreciation and Amortization

The approximate thesis scope should be 60–80 pages: introduction of no more than three pages, the main part of 50–60 pages, conclusion no more than 3-5 pages. 3

#### 2. Citation

Quotations should be applied tactfully on issues of principle and propositions. Abundant citation is not recommended (the use of two or more quotes in a row).

Separate words or phrases in a quotation may be omitted, provided that, firstly, the author's thought will not be distorted by a gap, and secondly, this gap will be indicated by an ellipsis. It is impossible to shorten a quote that is too long by discarding part of it if such a reduction reverses the meaning of the quote.

Quotations that exactly match the source are necessarily quoted. Quotation marks are not placed in a poetic quote that is excluded from the text, in a quote taken by an epigraph to a book or article, and also in a paraphrased quote, that is, a quotation retold in your own words.

For each quote (verbatim or paraphrased, quoted or unquoted), a bibliographic reference must be stated. The use of other people's thoughts, facts, quotes without reference to the source of borrowing is regarded by the copyright law as plagiarism.

The literature on the list is not randomly arranged, but is systematized in a certain order.

Depending on the nature, type and purpose of the work, the authors are offered a choice of 3 options for the location of literature in the lists:

- Systematic

It follows in the order: official documents, sources, scientific documents, special types of regulatory and technical documents.

Example of the reference:

1. Constitution of the Russian Federation: adopted by the general. Voting Dec 12 1993 - M.: Jurid. lit., 2000. - 61 p.

- Alphabetical

The alphabetical arrangement of literature on the list is one of the most common. With the alphabetical method of arranging the material in the list, bibliographic records are given in the Russian language alphabet, and the alphabet of the first word of description is respected, i.e., the name of the author or the title of the document, if the author is not indicated.

Authors with the same surname are given in the alphabet of their initials, and the works of one author - in the alphabet of the names of works or in the chronological order of their publication.

Example:

The reaction curve depicting the optimal supply of the defense good turns out to be backwardbending. [9]

References:

9. Panagariya A. Defense and welfare under rivalry / A. Panagariya, H. Shibata // Intern. econ. rev.  $-2000. - Vol. 41, N<sub>2</sub> 4. - P. 951-969. 4$ 

- The arrangement of literature in the order of first mention

The literature is arranged in the order of first mention in the text and numbered in Arabic numerals without a dot from the indent.

Example:

Some entities and processes which entered into transaction should be postulated in the study of intrapersonal communication. [7] The influence of the study group on the process of personality formation and self-improvement is considered, the relationship of self-education with educational and educational work is shown, the approximate content of conversations with students on selfeducation is given. [8]

References:

7 Barker L. A model of Intrapersonal Communication / L. Barker, G. Wiseman // The Journal of Communication. - 1966. - Vol. 16, № 3. - P. 172-179.

8 Orlov Y. Psychological foundations of education and self-education / Y. Orlov, N. Tvorogova, I. Kosarev. - M.: Higher. school., 1989. - 60 p.

An example of formatting the electronic resource:

Center for Distance Education MGUP [Electronic resource] / Moscow State University. - M.: Center distance. Education MGUP, 2001-2005. - URL: http://www.hi-edu.ru (accessed:  $01/06/2007$ ). 5

# 3. Contents 1.1 Objectives of the risk management

1.2 The nature of the risk and possible causes of its occurrence

Content itself is written with big letters (CONTENTS). Sections and subsections start with a new page. Note that after numbering, a dot is not set. The contents necessarily include an abstract, introduction, chapters and sub-chapters, conclusion, references. If necessary, add appendixes added at the end.

Example:

#### **CONTENTS**

Introduction

1 Theoretical aspects of the risk management

2 Key elements of an energy risk management strategy and policy 2.1 The main approaches to risk classification 2.2 Strategy and risk management policy 2.3 Risks in the energy sector 3 Corporate risk management system 3.1 General characteristics of the risk management system in the chosen company 3.2 Analysis of the risk management system and internal control of the chosen company **Conclusion References** 

# **APPENDIX A**

Lists and listings start with indent equal to 1.25 cm.

#### Example:

The examination procedures include an organizational group is usually formed that provides the conditions for the effective work of experts. The main tasks of this group are:

- formulation of the problem;

- development of an examination procedure;

- formation of a group of experts.

#### 4. Tables, figures, and Illustrations

Headings should be placed at the top of tables. While no specific rules for the format of table headings and figure captions is required, a consistent format must be used throughout the thesis. Captions should appear at the bottom of any figures. Space permitting, headings and captions for the associated table, figure or illustration must be on the same page. Ensure each component complies with margin and pagination requirements. When a figure or table title is on a preceding page, the second and subsequent pages of the figure or table should say, for example, "Figure 5 (Continued)." In such an instance, the list of figures or tables will list the page number containing the title. If the table or figure is larger than one page, it is recommended to situate it on Appendix. One space should be before and after the table/figure. It is possible use colour in tables, figures, and illustrations.

Tables, figures, illustrations and other such items must be numbered consecutively in order of appearance within the thesis. Tables and figures in Chapter 1: Table 1.1, 1.2, 1.3 and Figure 1.1, 2.2, 1.3.

Example of the table:

The source data used in the study are given in (Table 1.1).

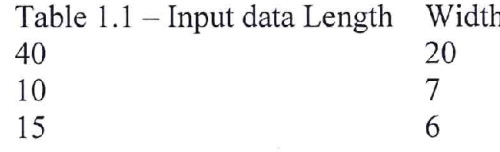

Example of the figure:

The value of demand is analyzed based on the studied correlation between price and quantity  $(Figure 1.1)$ .

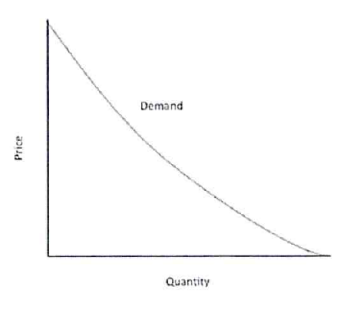

Figure 1.1 - Demand curve

#### ПРИЛОЖЕНИЕ 3

#### Шаблон заявления обучающегося на прохождение ГИА с применением ДОТ

Директору Института экономики и менеджмента Е.В. Нехода

Обучающегося (Институт экономики И 38.04.02 менеджмента. Менеджмент. направленность (профиль) ПОДГОТОВКИ «Международный менеджмент»)

(Ф.И.О. полностью)

#### Заявление

Прошу разрешить прохождение государственной итоговой аттестации с применением образовательных листанционных технологий  $\mathbf{B}$ связи

(указать причину: 1) реализация ООП в сетевой форме; 2) реализация ООП с применением исключительно электронного обучения, дистанционных образовательных технологий или в какой-либо части программы; 3) в связи с исключительными обстоятельствами (приложить копию документа, подтверждающего уважительную причину); 4) в связи с установлением особого режима работы образовательной организации)

1. Я оповещен(а) о необходимости предъявления документа, удостоверяющего личность, комиссии ГЭК для идентификации личности.

Подпись

2. Я подтверждаю, что обеспечен(а) всем необходимым для прохождения ГИА, а именно:

Аппаратное обеспечение:

- персональный компьютер с подключением к сети Интернет со скоростью доступа не менее 2 Мбит/с;

- web-камера, микрофон и аудиоколонки или наушники.

Программное обеспечение:

- пакет офисных приложений Microsoft Office Standard 2013 Russian (или его аналог с сопоставимым функционалом), включающий текстовый процессор Word, табличный процессор Excel, программу подготовки и просмотра презентаций PowerPoint;

- web-браузер Mozilla Firefox или Google Chrome (или их аналоги);

- система видеоконференцсвязи Adobe Connect Pro (или её аналоги с сопоставимым функционалом), поддерживающая аудио- и видеозапись сеанса связи.

С особенностями проведения ГИА с применением дистанционных образовательных технологий ознакомлен(а) и обязуюсь их обеспечить самостоятельно.

Подпись

3. Я согласен(а) с видеофиксацией хода проведения ГИА.

Обучающийся

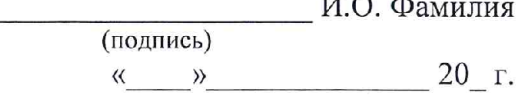